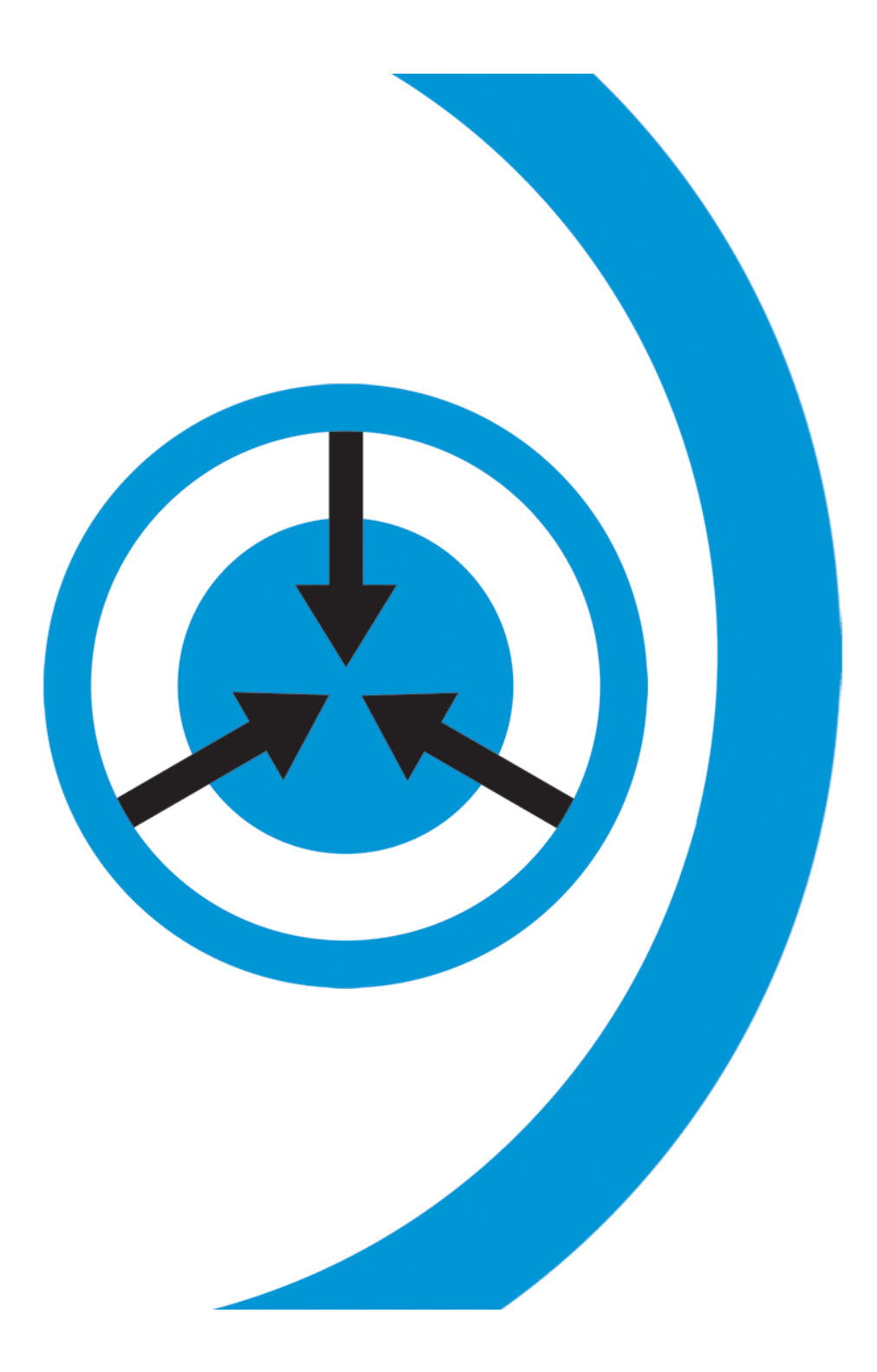

# Ajaxifying Legacy Web Applications

Anas
Mughal

anas.mughal@bluenog.com

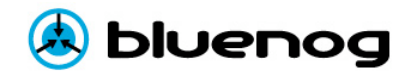

## Topics

- Overview: Legacy vs RIA
- Data
Formats
- Tools
- Prerequisites
- Design
Approach
- Demo
- QA

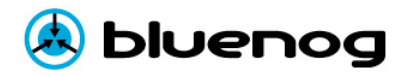

## Web 1.0 Applications

- Pages are rendered server-side
- Client-side is stateless
- Server‐side
MVC
- Full‐page
refresh

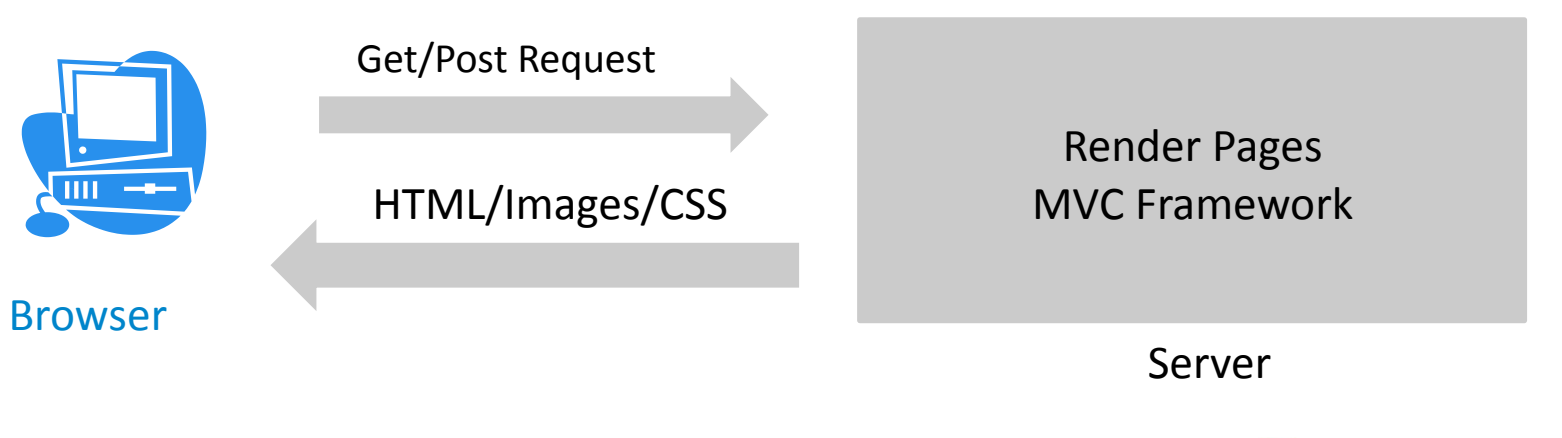

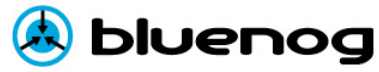

## **Ajax Applications**

- Stateful client
- Client‐side
session
- Server-side provides data services
- Client‐side
MVC
framework
- No full-page refresh

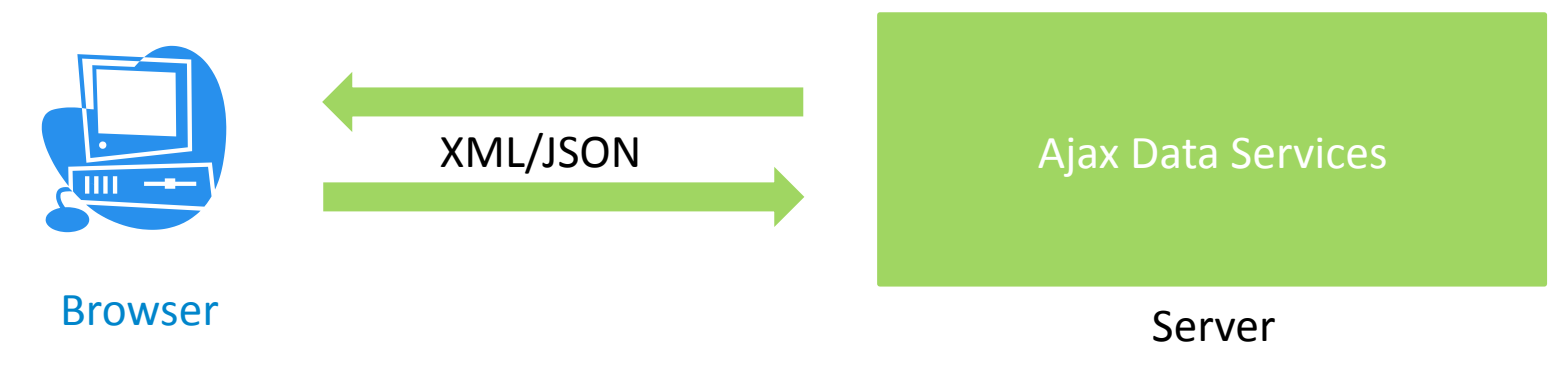

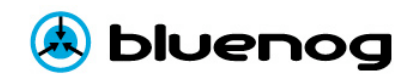

## Suggested
Approach

- Pages are rendered server-side
- Server‐side
MVC
- Ajax controls/grids/forms on client-side
- Exchange
data
with
server‐side

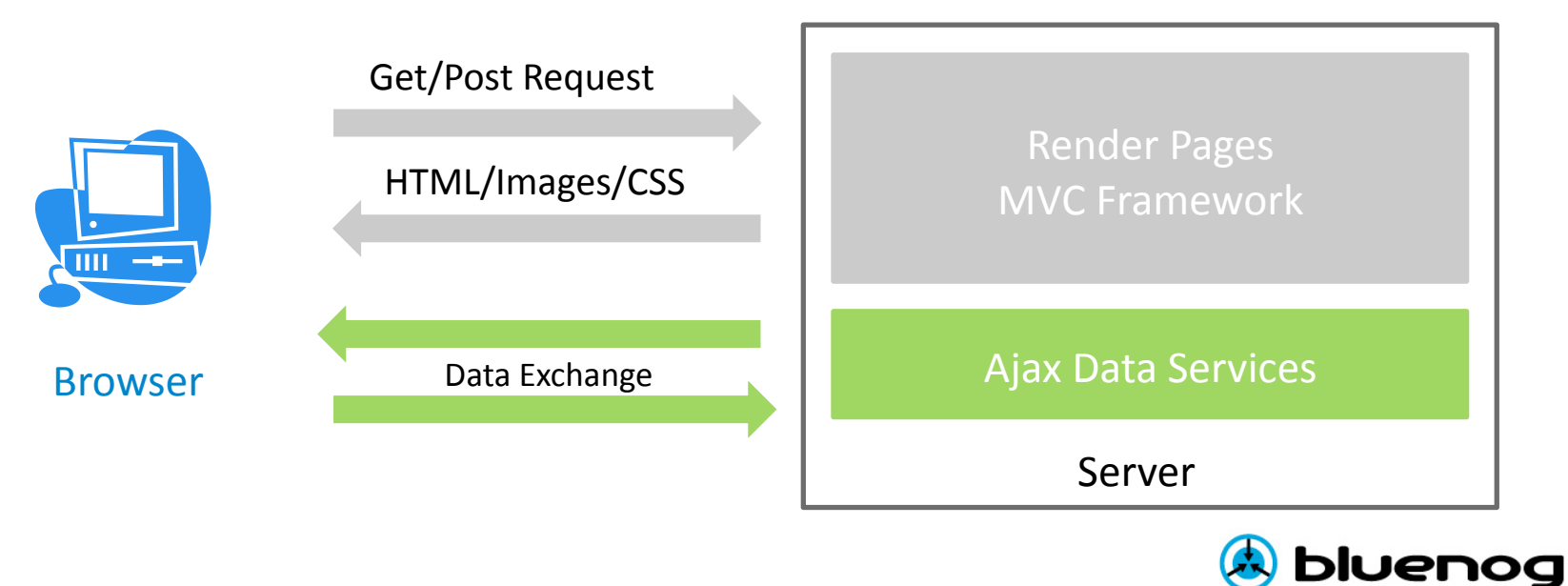

#### classic web application model (synchronous)

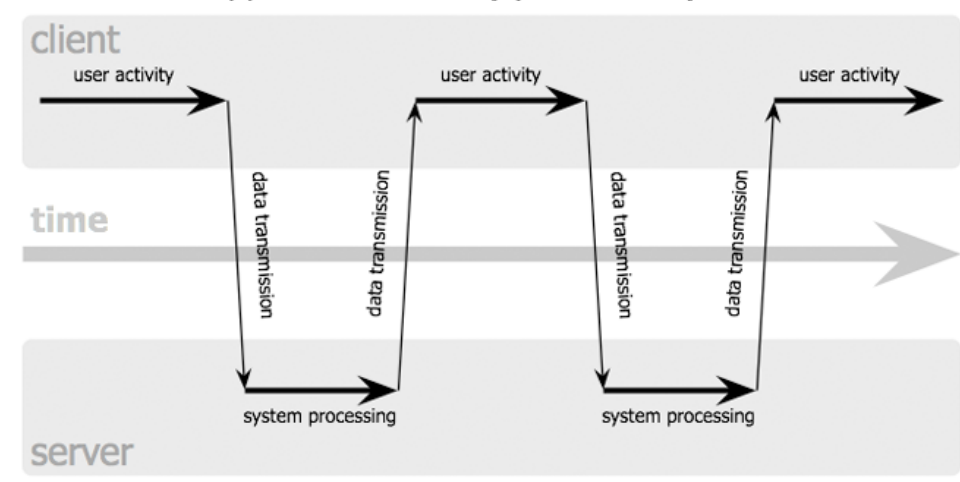

#### Ajax web application model (asynchronous)

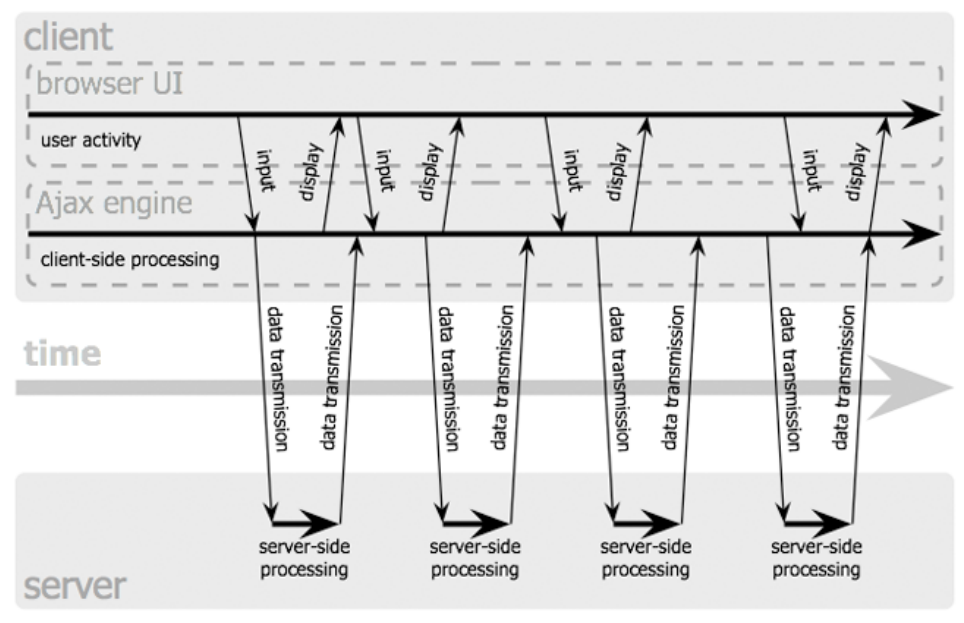

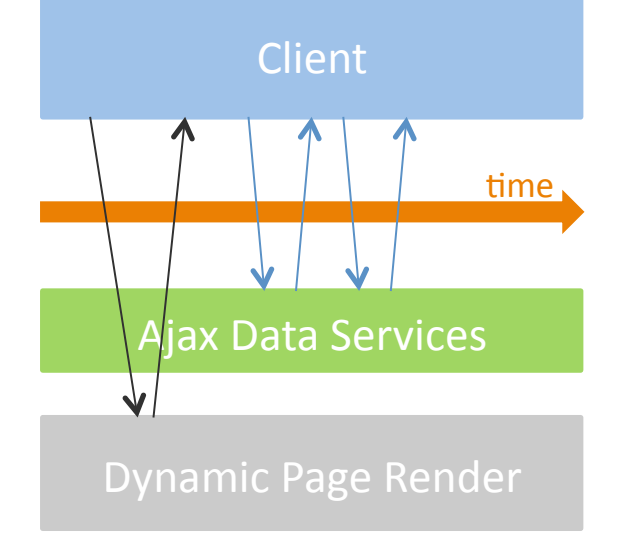

#### *Suggested
Model*

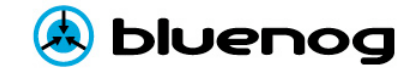

Jesse James Garrett / adaptivepath.com

## Data
Formats

### • JSON (JavaScript Object Notation)

- Native JavaScript structure.
- Lightweight
data‐interchange
format
- Retains type information

{"names": ["Anna Maria", "Fitzwilliam", "Maurice"], "count": 3 }

### • XML

- $-$  Suited for data transformation needs.
- Parsing
is
CPU
intensive.
- DOM
may
require
large
memory on
client‐side.
- Does not retain type information.

```
<xmldata> 
  <names> <name>Anna Maria</name> 
     <name>Fitzwilliam</name> 
     <name>Maurice</name> 
  \langle/names>
   <count>3</count> 
<xmldata>
```
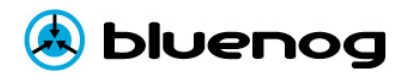

## **JSON**

- JSON is built on two structures:
	- A collection of name/value pairs.

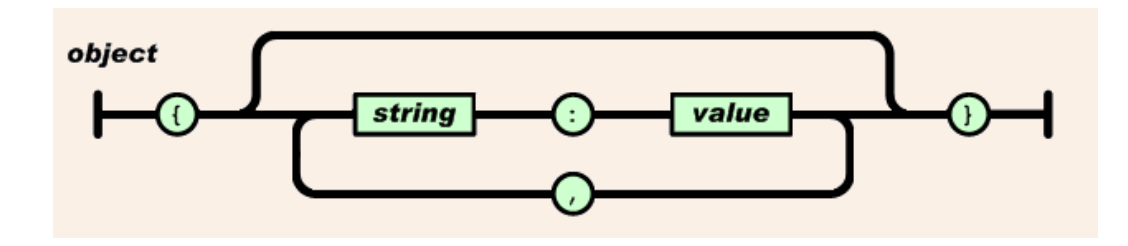

– An
ordered
list
of
values.

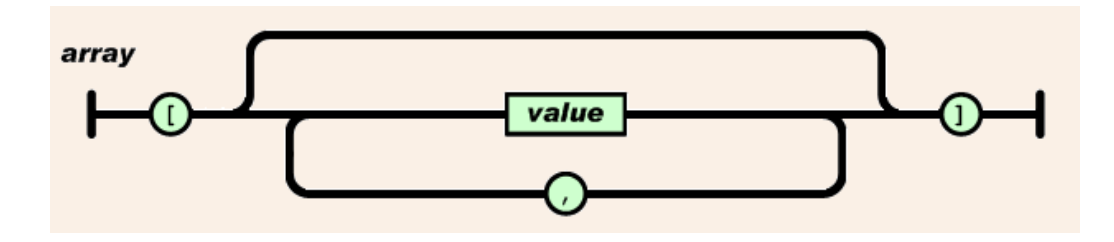

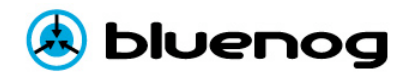

## JSON
Support
in
Frameworks

- Spring
MVC
Framework
	- Spring-json View (http://spring-json.sourceforge.net)
		- Set data in the model and pass control to the spring-json view
		- Supports:
		SOJO
		and
		JSON‐lib
- Struts
Framework
	- Struts 2 JSON Plugin (http://tinyurl.com/b87ndu)
		- Serializes entire action class variables
		- Provides incoming request interceptor
		- Example: http://localhost:9090/struts2json/
- Build your own
	- Convert
	data
	structures
	using
	appropriate
	JSON
	library
	- Set content-type to "application/json"

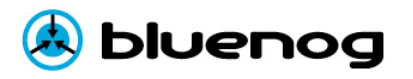

## Tools

- JSON
	- Serializer: SOJO, json-lib (For other libs: http://json.org)
	- Formatter: http://jsonformatter.curiousconcept.com/
	- Visualizer: http://chris.photobooks.com/json/default.htm
	- Validator: www.jsonlint.com, www.jslint.com
	- Editor, Minifier, Formatter, Tree View: jsoneditor.appspot.com
- Javascript
Editor
	- SPKet
	Eclipse
	Plugin
	
	(www.spket.com)
- Javascript
Debugger:
Firebug
- HTML
Validator

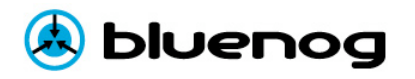

## Prerequisites

- Clean your HTML -- HTML Validator
- Select appropriate JSON library: (http://json.org)
	- SOJO
	- JSON‐LIB
- Select
appropriate
Ajax
framework:
	- ExtJS
	- Yahoo
	UI
	- GWT

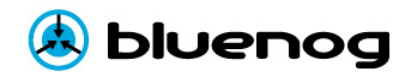

## Design
Approach

- Incorporate Ajax data services layer
- Integrate Ajax layer with business delegates

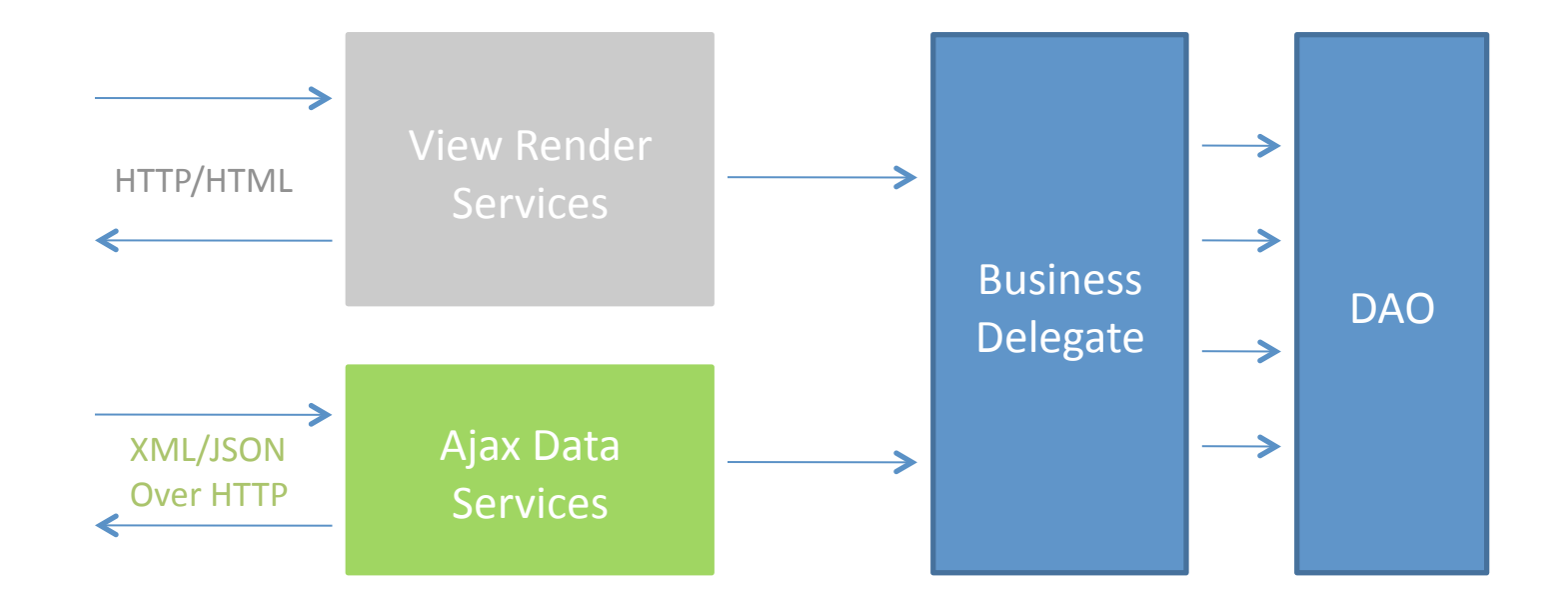

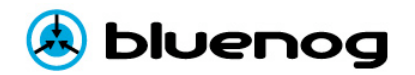

## Demo & Code Walk-thru

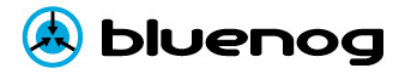

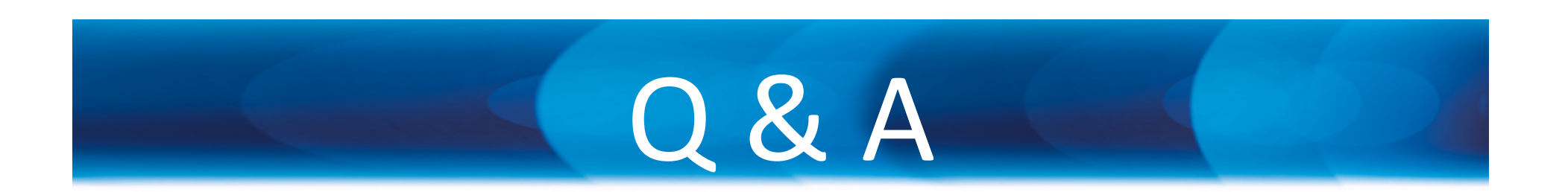

### Anas
Mughal anas.mughal@bluenog.com

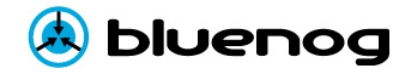